## **(A2) From User Press Register Button To All Services Are Starting**

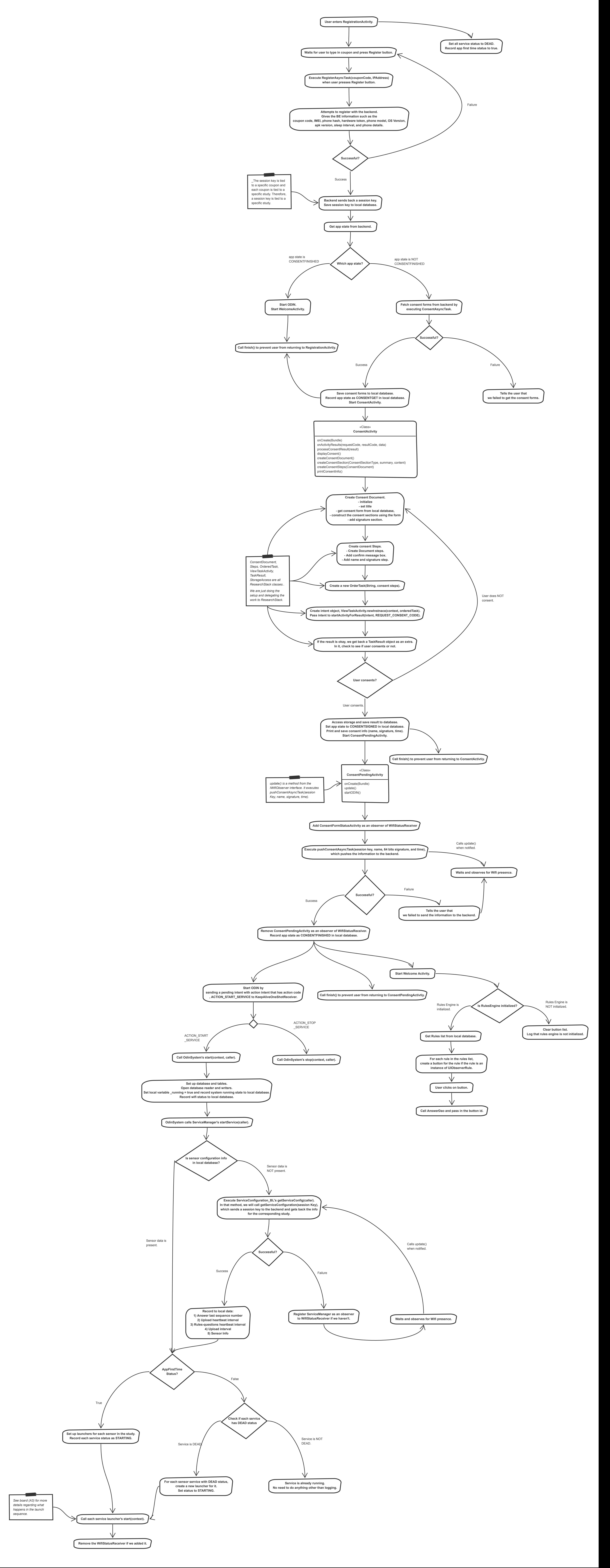